## Protokoll möte nr 12 2022-03-14

Närvarande:

Thomas Juréhn (ordförande)
Linn Magnusson (ledamot)
Kristin Tuomisto (ledamot)
Martina Wolgast (ledamot)
Jens Berglund (ledamot)
Maria Beck (ledamot)
Cecilia Svensson (tjänstgörande ledamot)
Maria Fondelius (suppleant)
Amanda Sjölander (suppleant)

Frånvarande:

Oliver Rasmusson (ledamot) Jeanette Johansson (suppleant)

Adjungerad: Ewa Lundin

## §1 MÖTET ÖPPNAS

Thomas förklarade mötet öppnat.

## §2 VAL AV JUSTERARE

Mötet valde Maria B till justerare.

## §3 FÖREGÅENDE MÖTESPROTOKOLL

Protokoll nummer 11 från 2022-02-22 lades till handlingarna.

## **§4 GODKÄNNANDE AV DAGORDNING**

Efter mindre justeringar godkändes dagordningen.

#### §5 KOMMITTÉER

- a) AGIDA-KOMMITTÈEN
  - 1. Cert i systemet

Det finns önskemål om att cert syns på samma sätt som pinnar under "mina resultat". Styrelsen är enig att detta vore bra och uppgiften läggs till på den lista som finns över funktioner som bör utvecklas i systemet.".

- b) ORGANISATIONSKOMMITTÈN
  - Avveckling SAgiK Laholm SAgiK Laholm har inkommit med önskan att avvecklas som aktivitetsgrupp. Mötet beslutade att avveckla SAgiK Laholm som aktivitetsgrupp.

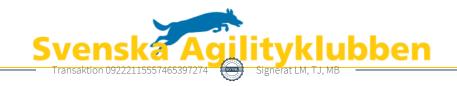

## c) TÄVLINGSKOMMITTÈN

1. Byte av hund i lag Mötet **beslutade** följande:

#### Byte av skadad hund i lag efter anmälningstiden gått ut:

Lag får byta ut skadad hund som på tävlingsdagen, före hundens första start eller mellan lopp, är uppenbart skadad – vilket ska kunna styrkas av tävlingsledaren eller domaren.

## Återbetalning av lag

Anmälningsavgiften skall återbetalas om laget stryker sig pga att de inte kan komma till start med 3 hundar pga någon av punkterna under "1.8 Återbetalning av anmälningsavgift" i Regler för agilitytävling.

#### 2. FAQ tävlingsbok

Kommittén har sammanställt svar på de vanligaste frågorna som uppstått kring tävlingsboken och de nya agilityreglerna. Dessa kommer publiceras inom kort.

## d) REGELKOMMITTÉN

 Bankonstruktion och dömande enligt de nya reglerna Mötet beslutade att det ska skickas en sammanställning av de punkter som påverkar domare i och med de nya reglerna.

#### 2. FCI regler från 2023

Styrelsen har noterat de nya FCI reglerna som kommer gälla från och med 2023. Regelkommittén fick i **uppdrag** att sammanställa ett dokument där skillnader mellan FCI reglerna och de svenska reglerna framgår. Kommittén fick också i **uppdrag** att se över om det behövs några anvisningar för utländska hundar som tävlar i Sverige.

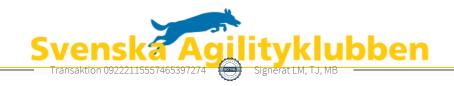

#### §6 SKRIVELSER

a) Möjlighet att lägga till klasser på befintlig tävling Avsändaren önskar att Agilityklubben häver det beslut som fattades att 2021-11-17. Beslutet innebar att tillägg av klasser på befintliga tävlingar endast kan göras om dem är synliga i tre månader.

Efter en längre diskussion beslutade mötet följande:

#### Tillägg av ny klass\* - vid mer än tre månader kvar till ansökt tävling

Om det är <u>mer</u> än tre (3) månader till tävlingen är det fritt fram att utöka tävlingen med fler nya och befintliga klasser.

Maila tavling@sagik.se så hjälper vi dig.

#### Tillägg av befintlig klass\* - vid mindre än tre månader kvar till ansökt tävling

Om det är <u>mindre</u> än tre (3) månader till tävlingen kan arrangören utöka med fler av de redan befintliga klasserna. Följande förutsättningar måste uppfyllas:

- Domaren ska ha gett sitt medgivande till det eventuella extraarbete som kan tillkomma.
- Anmälan till tävlingen ska hållas öppen i minst 5 dagar från det att de tillagda klasserna syns i AGIDA.
- Arrangören förbinder sig att meddela samtliga redan anmälda att klasser tillkommit, och bör informera i andra kanaler om de nytillkomna klasserna.

Agilityklubben rekommenderar att arrangören är generös med efteranmälan till tillagd klass. Detta gäller för de som redan anmält till tävlingen innan den nya klassen lades till och när information om ny klass inte nått den tävlande.

Maila tavling@sagik.se så hjälper vi dig.

#### Tillägg av ny klass\* - vid mindre än tre månader kvar till ansökt tävling

Om det är <u>mindre</u> än tre (3) månader till tävlingen kan arrangören utöka med ny/a klass/er om följande förutsättningar uppfylls.

- Domaren ska ha gett sitt medgivande till det eventuella extraarbete som kan tillkomma.
- På datumet för tävlingen får inte samma klass arrangeras inom 20 mils avstånd från tävlingsplatsen.
- Anmälan till tävlingen ska hållas öppen minst 14 dagar från det att de tillagda klasserna syns i AGIDA.
- Arrangören förbinder sig att meddela samtliga redan anmälda att klasser tillkommit, och bör informera i andra kanaler om de nytillkomna klasserna.

Maila tavling@sagik.se så hjälper vi dig.

\*Definition av klass: Hopp eller agility + svårighetsgrad + storlek (Ex. Ag2 large.)

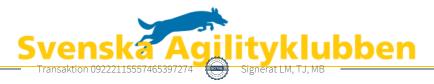

## **§7 ÅRSMÖTE 2022**

- a) Handlingar
   Mötet godkände årsmöteshandlingarna.
- b) Mötessekreterare Mötet **beslutade** att Linn ska agera mötessekreterare under årsmötet.

## §8 NAC 2022

a) Logga
 Mötet beslutade att godkänna loggan för NAC 2022.

#### §9 STAY LIVE

Mötet **beslutade** att ta fram en streaming plattform tillsammans med Stay Live.

## §10 NÄSTA MÖTE

Styrelsen kommer under vecka 11 eller 12 ha ett arbetsmöte för att sammanställa det sista inför årsmötet. Därefter är nästa möte årsmötet och det konstituerande mötet.

#### §11 MÖTET AVSLUTAS

Thomas förklarade mötet avslutat.

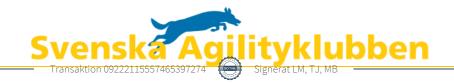

# Verifikat

Transaktion 09222115557465397274

#### Dokument

## Protokoll\_möte\_nr\_12\_2022-03-15

Huvuddokument

4 sidor

Startades 2022-03-20 11:52:09 CET (+0100) av Reduca

eSign (Re)

Färdigställt 2022-03-20 18:11:55 CET (+0100)

#### Initierare

#### Reduca eSign (Re)

reduca-esign@reduca.se

#### Signerande parter

#### Linn Magnusson (LM)

magnussons123@gmail.com Signerade 2022-03-20 12:10:43 CET (+0100)

#### Thomas Juréhn (TJ)

ordforande@sagik.se Signerade 2022-03-20 18:11:55 CET (+0100)

#### Maria Beck (MB)

bofkonsult@hotmail.se Signerade 2022-03-20 13:17:29 CET (+0100)

Detta verifikat är utfärdat av Scrive. Information i kursiv stil är säkert verifierad av Scrive. Se de dolda bilagorna för mer information/bevis om detta dokument. Använd en PDF-läsare som t ex Adobe Reader som kan visa dolda bilagor för att se bilagorna. Observera att om dokumentet skrivs ut kan inte integriteten i papperskopian bevisas enligt nedan och att en vanlig papperutskrift saknar innehållet i de dolda bilagorna. Den digitala signaturen (elektroniska förseglingen) säkerställer att integriteten av detta dokument, inklusive de dolda bilagorna, kan bevisas matematiskt och oberoende av Scrive. För er bekvämlighet tillhandahåller Scrive även en tjänst för att kontrollera dokumentets integritet automatiskt på: https://scrive.com/verify

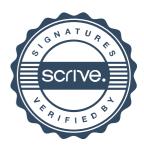